## Base de données Northwind **SQL**

- 1. select FirstName, LastName, Address, City, Region from Employees
- 2. select distinct FirstName, LastName, Customers.CompanyName from Employees, Orders, Customers, Shippers where Employees.EmployeeID = Orders.EmployeeID and Orders.CustomerID = Customers.CustomerID and ShipVia = ShipperID and Customers.City = 'Bruxelles' and Shippers.CompanyName = 'Speedy Express'
- 3. select distinct Title, FirstName, LastName from Employees, Orders, [Order Details], Products where Employees.EmployeeID = Orders.EmployeeID and Orders.OrderID = [Order Details].OrderID and [Order Details].ProductID = Products.ProductID and ( ProductName = 'Gravad Lax' or ProductName = 'Mishi Kobe Niku' )
- 4. select distinct E.Title, E.LastName, M.Title, M.LastName from Employees E, Employees M where E.ReportsTo = M.EmployeeID union select distinct E.Title, E.LastName, NULL, NULL from Employees E where ReportsTo IS NULL

```
Autre version
```

```
select distinct E.Title, E.LastName, M.Title, M.LastName
from Employees E left outer join Employees M on E.ReportsTo = M.EmployeeID
```
5. select distinct C.CompanyName, ProductName, S.CompanyName from Customers C, Orders O, [Order Details] D, Products P, Suppliers S where  $C.City = 'London'$  and  $C.CustomerID = 0.CustomerID$ and O.OrderID = D.OrderID and D.ProductID = P.ProductID and P.SupplierID = S.SupplierID and ( $S.CompanyName = 'Pavlova, Ltd.' or S.CompanyName = 'Karkki Oy' )$ 

```
6. select P.ProductName
  from Employees E, Orders O, [Order Details] D, Products P
  where E.EmployeeID = O.EmployeeID
  and O.OrderID = D.OrderID
  and D.ProductID = P.ProductID
  and E.City = 'London'
  union
```

```
select P.ProductName
  from Customers C, Orders O, [Order Details] D, Products P
  where C.CustomerID = O.CustomerID
  and O.OrderID = D.OrderID
  and D.ProductID = P.ProductID
  and C.City = 'London'
  Autre version
  select P.ProductName
  from Products P
  where P.ProductID in
     ( select D.ProductID
       from Employees E, Orders O, [Order Details] D
       where E.EmployeeID = O.EmployeeID
       and O.OrderID = D.OrderID
       and E.City = 'London'OR P.ProductID in
     ( select D.ProductID
       from Customers C, Orders O, [Order Details] D
       where C.CustomerID = O.CustomerID
       and O.OrderID = D.OrderID
       and C.City = 'London')
  Autre version
  select distinct P.ProductName
  from Employees E, Orders O, [Order Details] D, Products P, Customers C
  where E.EmployeeID = O.EmployeeID
  and C.CustomerID = O.CustomerID
  and O.OrderID = D.OrderID
  and D.ProductID = P.ProductID
  and (E.City = 'London' or C.City = 'London')
7. (a) select E1.FirstName, E1.LastName
      from Employees E1
      where E1.BirthDate < any
        ( select E2.BirthDate
          from Employees E2
          where E2.City = 'London'(b) select E1.FirstName, E1.LastName
      from Employees E1
      where E1.BirthDate < all
         ( select E2.BirthDate
          from Employees E2
          where E2.City = 'London')
```

```
2
```

```
8. select E1.FirstName, E1.LastName
   from Employees E1
   where E1.HireDate < all
      ( select E2.HireDate
        from Employees E2
        where E2.City = 'London' )
9. select distinct E.LastName, E.City
   from Employees E, Orders O, Customers C
   where E.EmployeeID = O.EmployeeID
   and O.CustomerID = C.CustomerID
   and E.City = C.CityAutre version avec in
   select E1.FirstName, E1.LastName
   from Employees E
   where E.EmployeeID in
     ( select O.EmployeeID
       from Orders O, Customers C
       where E.EmployeeID = O.EmployeeID
       and O.CustomerID = C.CustomerID
       and E.City = C.City)
   Autre version avec exists
   select distinct E.LastName, E.City
   from Employees E
   where exists
     ( select *
       from Orders O, Customers C
       where E.EmployeeID = O.EmployeeID
       and O.CustomerID = C.CustomerID
       and E.City = C.City)
10. select distinct C.CompanyName
   from Customers C
   where not exists
     ( select *
       from Orders O
       where C.CustomerID = O.CustomerID )
   Autre version avec not in
   select distinct C.CompanyName
   from Customers C
   where C.CustomerID not in
     ( select O.CustomerID
       from Orders O )
```

```
11. select C.CompanyName
   from Customers C
   where not exists
     ( select *
       from Products P
       where UnitPrice < 5
   and not exists
        ( select * from
          Orders O, [Order Details] D
          where C.CustomerID = O.CustomerID
          and O.OrderID = D.OrderID
          and P.ProductID = D.ProductID ) )
   Autre version avec group by et having
   select distinct C.CompanyName
   from Customers C, Orders O, [Order Details] D, Products P
   where C.CustomerID = O.CustomerID
   and O.OrderID = D.OrderID
   and D.ProductID = P.ProductID
   and P.UnitPrice < 5
   group by C.CustomerID, C.CompanyName
   having count(distinct D.ProductID) =
     ( select count(*)
       from Products P2 where UnitPrice < 5 )
12. select P.ProductName
   from Products P
   where not exists
     ( select *
       from Employees E
       where not exists
        ( select * from
          Orders O, [Order Details] D
          where E.EmployeeID = O.EmployeeID
          and O.OrderID = D.OrderID
          and P.ProductID = D.ProductID ) )
   Autre version avec group by et having
   select distinct P.ProductName
   from Products P
   where P.ProductID in
     ( select D.ProductID
       from Orders O, [Order Details] D
       where O.OrderID = D.OrderID
       group by D.ProductID
```

```
having count(distinct O.EmployeeID) =
        ( select count(*)
          from Employees ) )
13. select C.CustomerID, C.CompanyName
   from Customers C
   where not exists
    ( select *
      from Orders O1, [Order Details] D1
      where 01.0rderID = D1.0rderID and 01.CustomerID = 'LAZYK'
      and not exists
        ( select *
          from Orders O2, [Order Details] D2
          where C.CustomerID = O2.CustomerID and O2.OrderID = D2.OrderID
          and D1.ProductID = D2.ProductID ) )
   order by C.CustomerID
   Autre version
   select C.CustomerID, C.CompanyName
   from Customers C
   where CustomerID <> 'LAZYK'
   and not exists
    ( select *
      from [Order Details] D1
      where D1.ProductID in
       ( select D2.ProductID
          from Orders O2, [Order Details] D2
          where O2.OrderID = D2.OrderID
          and 02.CustomerID = 'LAZYK' )and not exists
        ( select *
         from Orders O3, [Order Details] D3
         where C.CustomerID = O3.CustomerID
         and O3.OrderID = D3.OrderID
         and D1.ProductID = D3.ProductID ) )
   order by C.CustomerID
14. select C.CustomerID, C.CompanyName
   from Customers C
   where CustomerID <> 'LAZYK'
   and not exists
    ( select *
      from Orders O1, [Order Details] D1
      where O1.OrderID = D1.OrderID and O1.CustomerID = 'LAZYK'
      and not exists
```

```
( select *
          from Orders O2, [Order Details] D2
          where C.CustomerID = O2.CustomerID and O2.OrderID = D2.OrderID
          and D1.ProductID = D2.ProductID ) )
   and not exists
    ( select *
      from Orders O3, [Order Details] D3
      where C.CustomerID = O3.CustomerID and O3.OrderID = D3.OrderID
      and not exists
        ( select *
          from Orders O4, [Order Details] D4
          where O4.CustomerID = 'LAZYK' and O4.OrderID = D4.OrderID
          and D3.ProductID = D4.ProductID)order by C.CustomerID
15. select CategoryID, 'Avg' = avg(UnitPrice)
   from Products
   group by CategoryID
16. select C.CategoryName, avg(P.UnitPrice)
   from Products P, Categories C
   where P.CategoryID = C.CategoryID
   group by C.CategoryName
17. select S.SupplierID, S.CompanyName
   from Suppliers S, Products P
   where S.SupplierID = P.SupplierID
   group by S.SupplierID, S.CompanyName
   having count(*) > 318. select E.EmployeeID, E.LastName,
     'Sales' = sum((D.UnitPrice*D.Quantity)*(1-Discount))from Employees E, Orders O, [Order Details] D
   where E.EmployeeID = O.EmployeeID
   and O.OrderID = D.OrderID
   group by E.EmployeeID, E.LastName
   order by E.EmployeeID
19. select E.EmployeeID, E.LastName,
     'Sales' = sum((D.UnitPrice*D.Quantity)*(1-Discount))
   from Employees E, Orders O, [Order Details] D
   where E.EmployeeID = O.EmployeeID
   and O.OrderID = D.OrderID
   group by E.EmployeeID, E.LastName
   having count(distinct D.ProductID) > 70
   order by E.EmployeeID
```

```
20. select E.FirstName, E.LastName
   from Employees E
   where E.EmployeeID in
     ( select distinct O.EmployeeID
       from Orders O, [Order Details] D, Products P
       where O.OrderID = D.OrderID
       and D.ProductID = P.ProductID
       group by O.EmployeeID
       having count(distinct P.SupplierID)>7 )
   Autre version
   select E.FirstName, E.LastName
   from Employees E, Orders O, [Order Details] D, Products P
   where E.EmployeeID = O.EmployeeID
   and O.OrderID = D.OrderID
   and D.ProductID = P.ProductID
   group by O.EmployeeID, E.FirstName, E.LastName
   having count(distinct P.SupplierID)>7 )
21. select distinct C.CompanyName, P.ProductName
   from Customers C, Orders O, [Order Details] D1, Products P
   where C.CustomerID = O.CustomerID
   and O.OrderID = D1.OrderID
   and D1.ProductID = P.ProductIDand D1.Quantity >
      ( select 5*avg(Quantity)
        from [Order Details] D2
        where D1. ProductID = D2. ProductID )
   order by C.CompanyName, P.ProductName
   Autre version de la requête où la somme totale doit être supérieure à 5 fois la
   moyenne
   select C.CompanyName, P.ProductName
```

```
from Customers C, Orders O, [Order Details] D1, Products P
where C.CustomerID = O.CustomerID
and O.OrderID = D1.OrderID
and D1.ProductID = P.ProductID
group by C.CompanyName, P.ProductID, P.ProductName
having sum(D1.Quantity) >
   ( select 5*avg(Quantity)
     from [Order Details] D2
     where P.ProductID = D2.ProductID )
order by C.CompanyName, P.ProductName
```
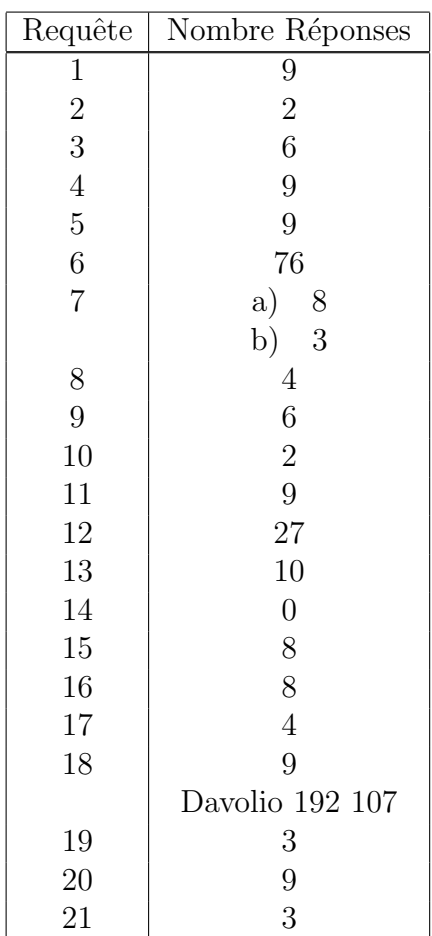